# Technologia informacyjna I - opis przedmiotu

# Informacje ogólne

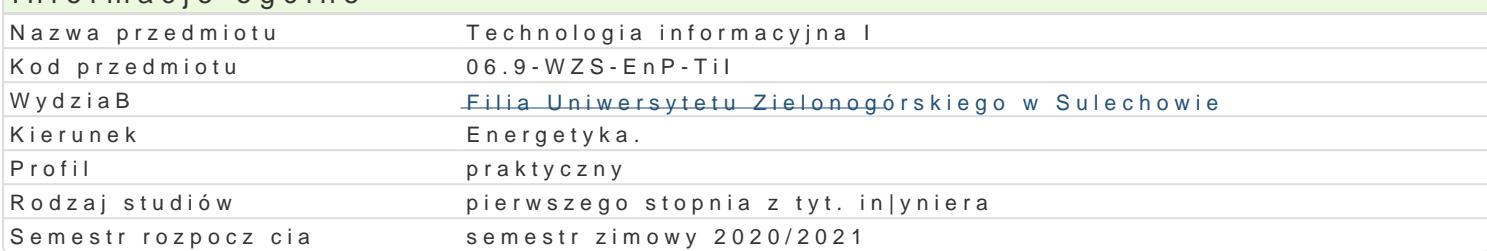

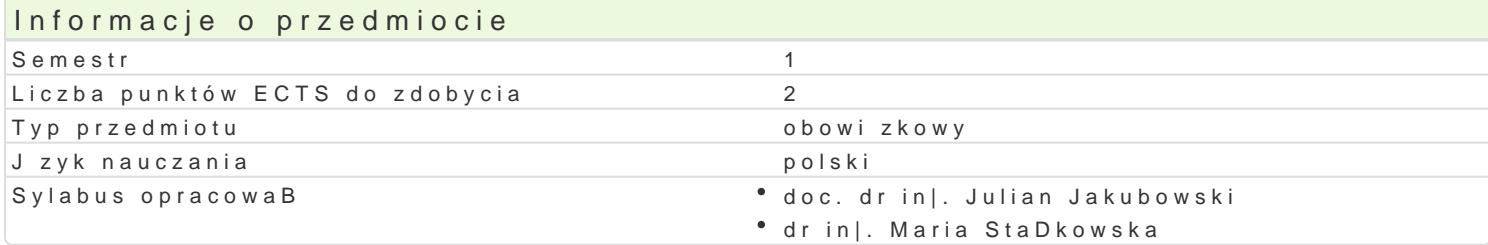

#### Formy zaj

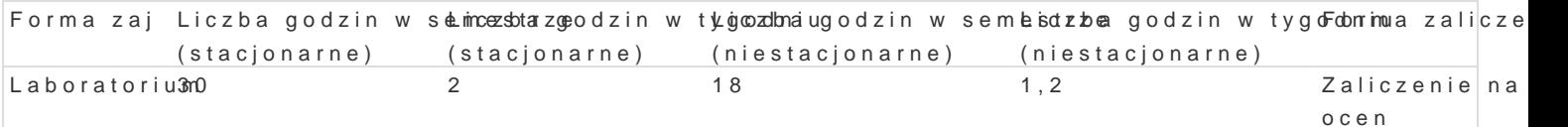

## Cel przedmiotu

Celem jest opanowanie wiedzy i zdobycie umiej tno[ci w zakresie wykorzystywania technologii inform

- formatowania zBo|onych dokumentów tekstowych,
- wykorzystania arkusza kalkulacyjnego do obliczeD in|ynierskich i prezentacji wyników,
- umiejtnego posBugiwania si zasobami Internetu,
- budowy i mo|liwo[ci wykorzystania baz danych,
- tworzenia i wykorzystania prezentacji multimedialnych,
- podstaw grafiki komputerowej.

### Wymagania wst pne

Podstawowa wiedza i umiej tno[ci z zakresu dziaBania komputera i jego obsBuECQD by Goemu operacyjn

### Zakres tematyczny

L1. Poj cia podstawowe informacja, informatyka, technologia informacyjna. Podstawowe systemy info Pliki i katalogi. Przetwarzanie informacji. System binarny i zapis informacji w komputerze.

L2. Formatowanie dokumentu. Ustawienia strony, nagBówki i stopki. Formatowanie akapitu i czcionki kolumnach. Wzajemne oddziaBywanie ustawieD akapitu i sekcji.

L3. Tabele. FormuBy licz ce. Formatowanie dokumentu z u|yciem styli. Automatyczne tworzenie spisu dokumentu.

L4. Wprowadzanie i edycja wzorów matematycznych (Microsoft Equation).

L5. Grafika i formatowanie rysunków. Ramki. Sprawdzanie pisowni i gramatyki. Korzystanie z tezauru

L6. Korespondencja seryjna. FormuBy warunkowe tekstu i wyboru rekordów.

L7. Kolokwium I.

L8. Budowa arkusza kalkulacyjnego. Adresowanie komórek. Tworzenie i edycja formuB.

L9. Serie danych. Formatowanie komórek i liczb. Rozbudow arkusza. Praca z wieloma arkuszami.

L10. Funkcje analizy danych. Konsolidacja i filtrowanie danych. Automatyczne obliczanie. Sumy po[re Funkcje logiczne. Funkcje tekstowe.

L11. Tworzenie tabel z jedn i dwoma zmiennymi. Wstawianie formuB do istniejcych tabel.

L12. Wyznaczanie parametrów regresji liniowej (linia trendu oraz REGLINP). Zastosowanie regresji d

L13. Obliczenia na macierzach. Rozwiązywanie równań liniowych.

L14. Kolokwium II.

L15. Program MS Power Point. Weryfikacja i ocena przygotowanych prezentacji.

# Metody kształcenia

Ćwiczenia praktyczne – laboratoryjne, praca przy komputerach

# Efekty uczenia się i metody weryfikacji osiągania efektów uczenia się

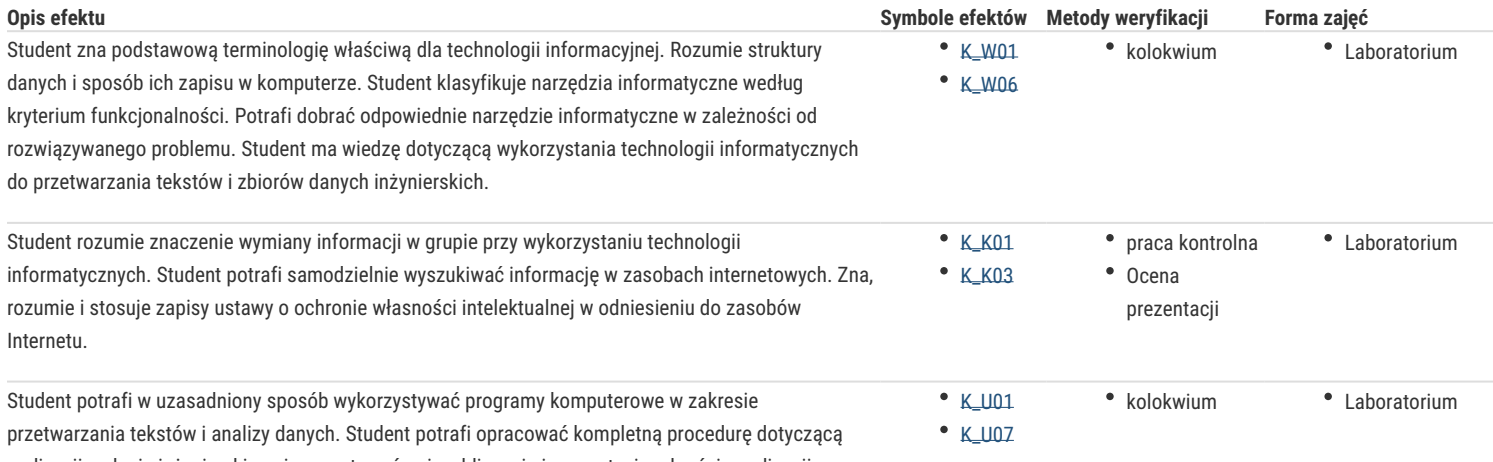

realizacji zadania inżynierskiego i przygotować opis, obliczenia i prezentację odnośnie realizacji zadania.

## Warunki zaliczenia

Zaliczenie na ocenę, średnia z uzyskanych ocen w trakcie semestru

### Literatura podstawowa

- 1. Knefel A., Jakubowski J., Skrzypczak A., Stańkowska M. Zastosowanie informatyki, część I i II, Sulechów 2002.
- 2. Sergiusz Flanczewski Word w biurze i nie tylko. HELION, Gliwice 2004.
- 3. Maria Langer [red. Witold Zioło, na podst. tł. Grzegorza Kowalczyka] Po prostu Excel 2007 PL. HELION, Gliwice 2004.

### Literatura uzupełniająca

- 1. Maciej Gonet Excel w obliczeniach naukowych i technicznych. Helion, Gliwice 2009.
- 2. Steve Schwarz Po prostu Access 2003 PL. HELION, Gliwice 2004.
- 3. Rick Altman, Rebecca Altman Po prostu PowerPoint 2003 PL. HELION, Gliwice 2004.

### Uwagi

-

Zmodyfikowane przez dr inż. Radosław Kasperek (ostatnia modyfikacja: 12-04-2020 13:38)

Wygenerowano automatycznie z systemu SylabUZ